, tushu007.com

## <<Dreamweaver CS3

<<Dreamweaver CS3

- 13 ISBN 9787500678403
- 10 ISBN 7500678401

出版时间:2008-4

页数:503

PDF

更多资源请访问:http://www.tushu007.com

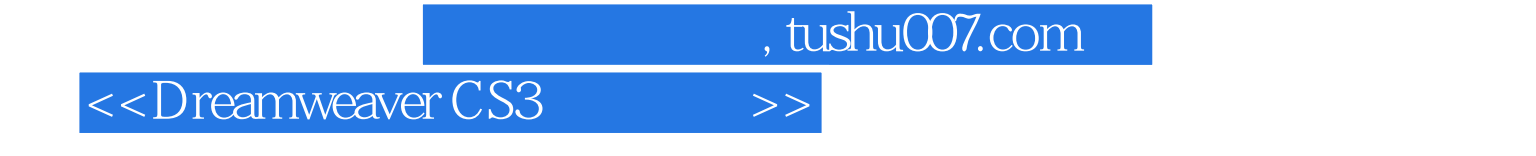

本书是关于介绍"Dreamweaver CS3"的教学用书,书中精选了多年设计中具有代表性和实用性的精美 Dreamweaver CS3

CS<sub>3</sub>

 $,$  tushu007.com

## <<Dreamweaver CS3 >>>

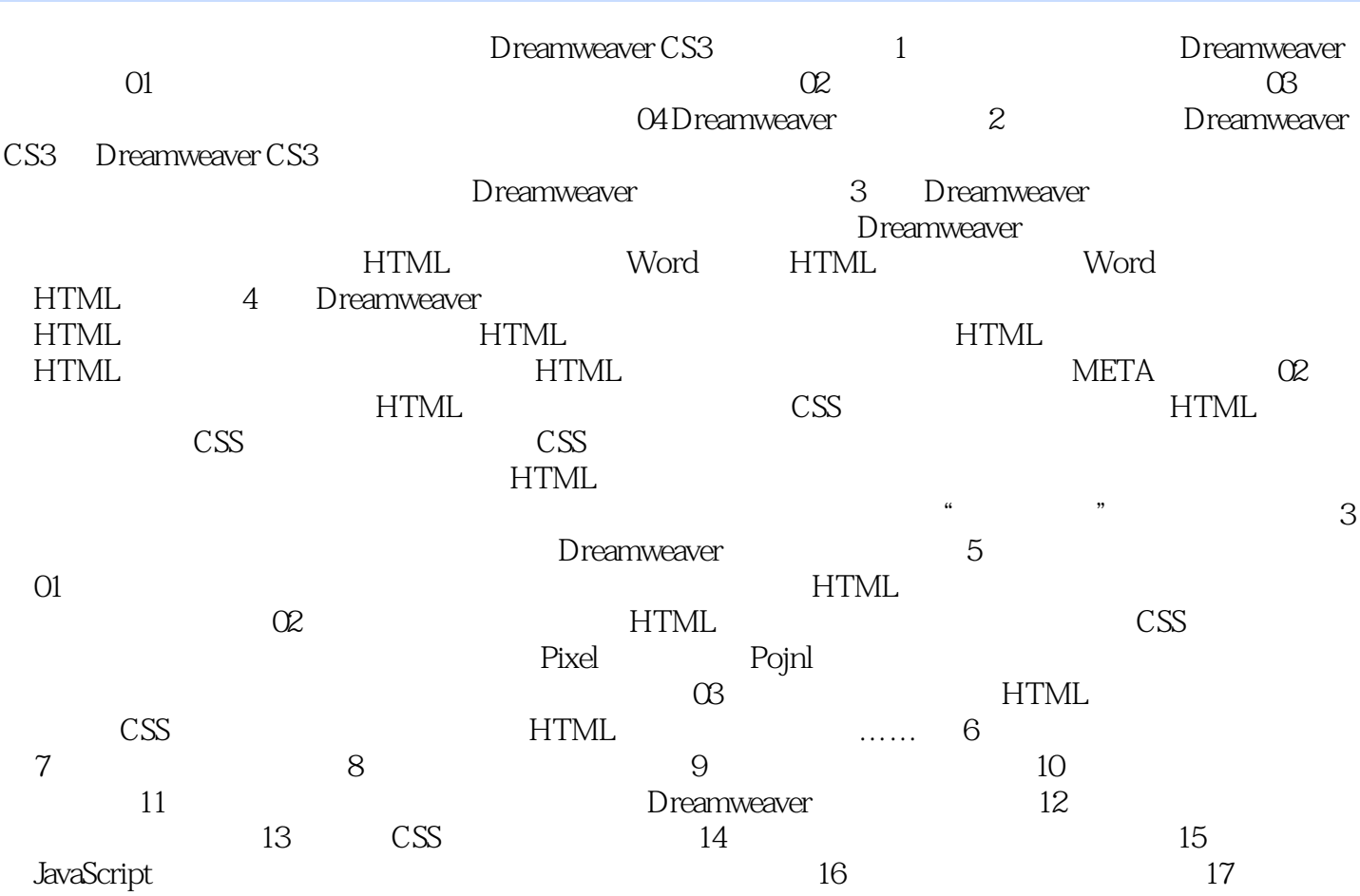

<<Dreamweaver CS3 >>>

man Dreamweaver<br>
100

Dreamweaver CS3

, tushu007.com

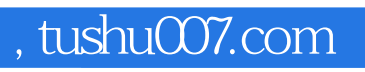

## <<Dreamweaver CS3 >>>

本站所提供下载的PDF图书仅提供预览和简介,请支持正版图书。

更多资源请访问:http://www.tushu007.com